# **Die Datenbank Naturwaldreservate in Deutschland**

#### Eberhard Münch

Bundesanstalt für Landwirtschaft und Ernährung (BLE), Informations- und Koordinationszentrum für Biologische Vielfalt (IBV), Deichmanns Aue 29, D-53179 Bonn (eberhard.muench@ble.de)

*Eingegangen: 30.07.2007 Angenommen: 05.10.2007*

**Kurzfassung:** Vom Informations- und Koordinationszentrum für Biologische Vielfalt (IBV) der Bundesanstalt für Landwirtschaft und Ernährung (BLE) wird die Datenbank "Naturwaldreservate in Deutschland" betrieben und über das Internet bereitgestellt.. Das IBV hat die Aufgabe, Maßnahmen zum Erhalt und zur Nutzung der Agrobiodiversität, besonders der genetischen Ressourcen, zu dokumentieren und zu koordinieren. Die Entwicklung der Datenbankstruktur und der Internetplattform werden beschrieben. Das Informationssystem ist über die Internetadresse www.naturwaelder.de zu erreichen. Das Online-Erfassungstool von Daten zu Naturwaldreservaten via Internet durch Länderverantwortliche ist dargestellt. Das Werkzeug ermöglicht das Editieren, die Neuaufnahme und das Löschen von Daten zu Naturwaldreservaten.

### **The Database of Strict Forest Reserves in Germany**

**Abstract:** The Information and Coordination Centre for Biological Diversity (IBV) of the Federal Agency for Agriculture and Food (BLE) has implemented an on-line database for Strict Forest Reserves in Germany. A central task of IBV is the documentation and coordination of measures in the field of agrobiodiversity, in particular genetic resources. The development of the database structure and the dynamically generated internet portal for Strict Forest Reserves in Germany are described. The information system is available at www.naturwaelder.de. As a special feature the authorities of the Federal States are able to supplement data regarding Strict Forest Reserves via an online tool, which allows the entry of new data, as well as editing and deleting of data.

**Key words:** strict forest reserves, biodiversity, genetic resources, database, internet, information system, on-line search, on-line tool

# **1 Einleitung**

Nach dem Übereinkommen über die Biologische Vielfalt ÜBV (Convention on Biological Diversity – CBD), Rio de Janeiro1992, beinhaltet die biologische Vielfalt die Vielfalt der Ökosysteme, die Artenvielfalt sowie die Vielfalt innerhalb einzelner Arten (BMU 1992).

Die biologische Vielfalt in der Landwirtschaft oder kurz Agrobiodiversität umfasst alle Bestandteile von Bedeutung für die Ernährung, Land-, Forst- und Fischereiwirtschaft sowie alle Bestandteile, die zur Erhaltung der Schlüsselfunktionen von Agrarökosystemen beitragen.

Ein wichtiger Bereich der Agrobiodiversität sind die genetischen Ressourcen. Hierzu gehören alle kultivierten und domestizierten Arten einschließlich deren Sorten, Rassen bzw. Populationen und ihrer verwandten Wildarten sowie auch gemanagte Wildtier- und Wildpflanzenbestände (Begemann et al. 2004). Zu Letzteren zählen auch die in Deutschland natürlich vorkommenden Arten von Bäumen und Sträuchern, die die Grundlage der forstlichen Nutzung darstellen. In der überwiegenden Mehrzahl der Fälle handelt es sich dabei um einheimische Gehölze und nur in Ausnahmefällen um Arten, die als Neophyten eingeführt worden sind und schon seit längerer Zeit zum Bestandteil der heimischen Flora gezählt werden. Die Tatsache der ausschließlichen Nutzung natürlich vorkommender Arten in der Forstwirtschaft stellt einen markanten Unterschied zur Landwirtschaft dar. Das gilt auch für die Aussage, dass forstliche Gehölze in der Regel noch Wildpflanzen und keine gezüchteten Kulturpflanzen, also keine Sorten sind. Forstlich genutzte Gehölze werden in ihrer Gesamtheit als forstliche Genressourcen bezeichnet und sind sowohl Einzelobjekte in der Forstwirtschaft als auch wichtige Bestandteile von Ökosystemen (Hinrichs u. Münch 2004).

Nutzung und Erhaltung genetischer Ressourcen sind wichtige Bestandteile bei der Umsetzung der CBD in Deutschland und werden in unterschiedlicher Form realisiert.

• *In situ* – in der freien Natur, z. B. in der Forst- oder Fischereiwirtschaft (Nutzung und Erhaltung);

- *On farm* auf bewirtschafteten Flächen in der Landwirtschaft (Pflanze und Tier) und im Gartenbau (Nutzung);
- *Ex situ* außerhalb des natürlichen Lebensraumes, z. B. in Samen- oder Genbanken, zoologischen und botanischen Gärten (Erhaltung).

Für den Bereich der forstlichen Genressourcen spielen die in situ und die ex situ-Erhaltung eine besondere Rolle.

Im Jahr 2000 hat das damalige Bundesministerium für Ernährung, Landwirtschaft und Forsten (BML) die "Konzeption zur Erhaltung und nachhaltigen Nutzung genetischer Ressourcen für Ernährung, Landwirtschaft und Forsten" veröffentlicht (BML 2000). Sie bildet die Grundlage für sektorale Nationale Fachprogramme. Diese beinhalten Maßnahmen für eine effiziente Erhaltung und nachhaltige Nutzung der Agrobiodiversität, deren Umsetzung nur unter Beteiligung einer Vielzahl von Experten und Institutionen aus Praxis, Wissenschaft, Wirtschaft, Verwaltung und der interessierten Öffentlichkeit möglich ist. Dafür sind umfangreiche Aktivitäten zur Information, Beratung und Koordination im nationalen, europäischen und internationalem Rahmen erforderlich (BMVEL2002, 2004, BMELV 2006).

Diese Aufgaben erfüllt das Informations- und Koordinationszentrum für Biologische Vielfalt (IBV) der Bundesanstalt für Landwirtschaft und Ernährung (BLE). Das IBV unterstützt als zentrale Informations- und Koordinationsstelle die beteiligten Akteure, um Synergien zu nutzen und die Effizienz ihrer Bemühungen zu steigern (IBV 2000a).

# **2 Informationen zu forstlichen Genressourcen in Deutschland**

Für die forstlichen Genressourcen ist das sektorale Nationale Fachprogramm das "Konzept zur Erhaltung und nachhaltigen Nutzung forstlicher Genressourcen in der Bundesrepublik Deutschland". Es ist das grundlegende Dokument, in dem ausgehend von der Bedeutung der genetischen Vielfalt und der Gefährdung des Genbestandes

unserer Baum- und Straucharten, Maßnahmen verankert sind, die der Erhaltung unserer Wälder in der Zukunft dienen.

Das Konzept wurde von der "Bund-Länder-Arbeitsgruppe forstliche Genressourcen und Forstsaatgutrecht" in einer Neufassung 2000 auf der Grundlage des "Konzeptes zur Erhaltung forstlicher Genressourcen in der Bundesrepublik Deutschland" von 1987 erarbeitet (Paul et al. 2000). Es stellt die Ziele und notwendigen Maßnahmen für die Erhaltung des Genbestandes und der genetischen Struktur der Baum und Straucharten dar.

Das Konzept verfolgt folgende Ziele:

- Erhaltung von Baum- und Straucharten (Artenvielfalt)
- Erhaltung der Vielfalt innerhalb der Baum- und Straucharten (genetische Vielfalt)
- nachhaltige Nutzung forstlicher Genressourcen
- Wiederherstellung lebensfähiger Populationen von Baum- und Straucharten (genotypische Vielfalt)
- Beitrag zur Erhaltung und Wiederherstellung vielfältiger Waldökosysteme (Ökosystemvielfalt).

Eine wichtige Aufgabe des IBV der BLE sind die Entwicklung und Pflege des Informationssystems GENRES. GENRES ist die internetgestützte Informationsplattform für landwirtschaftliche biologische Vielfalt (Agrobiodiversität) und bündelt Informationen zur Umsetzung der sektoralen nationalen Fachprogramme, zu Online-Dokumenten, Publikationen, Datenbanken, Programmen, Projekten sowie zu ausgewählten nationalen und internationalen Weblinks (IBV 1995). Dazu gehören unter anderem die sogenannten nationalen Inventare zu Beständen und Sammlungen genetischer Ressourcen in Deutschland, die in ihrer Gesamtheit als XGRDEU-Datenbanken zusammengefasst werden. Das betrifft Kultur- und Wildpflanzen, Haus- und Nutztiere, Fische und andere Wassertiere sowie Mikroorganismen (IBV 2002).

Für den Bereich der Forstgehölze stellt die Internetdatenbank "Bestände forstgenetischer Ressourcen in Deutschland (FGRDEU-Online)" das nationale Inventar dar. Sie ist im Internet unter der Adresse www.genres.de/fgrdeu/ erreichbar (IBV 2000b). Die Datenbank ist gleichzeitig auch ein Beitrag zur Umsetzung des "Konzeptes zur Erhaltung forstlicher Genressourcen in der Bundesrepublik Deutschland" und wird gemeinsam vom IBV der BLE und der "Bund-Länder-Arbeitsgruppe forstliche Genressourcen und Forstsaatgutrecht" betrieben (IBV 2001). FGRDEU-Online ermöglicht die Recherche nach aggregierten Daten, die einen Überblick von in den Ländern und im Bund durchgeführten Erhaltungsmaßnahmen für den Zeitraum 1987 bis gegenwärtig 2004 ermöglichen. Für die Maßnahmen im in situ-Bereich (Einzelbäume, Bestände) und im ex situ-Bereich (Samenplantagen, Klonarchive, Saatgutlagerung, in vitro-Erhaltung etc.) werden summarische Übersichten für ganz Deutschland angeboten. Dabei bilden Baumarten, die unter das Forstvermehrungsgutgesetz (FoVG) fallen, einen Schwerpunkt (IBV 2003).

# **3 Die Datenbank "Naturwaldreservate in Deutschland"**

## **3.1 Ausgangslage**

Ausgehend von der Tatsache, dass trotz verschiedener Ansätze in der Vergangenheit keine verlässliche und aktuelle Statistik über Naturwaldreservate (NWR) in Deutschland existiert (siehe Beitrag Meyer et al. in diesem Heft), wurde vom IBV der BLE auf Bitte der Projektgruppe Naturwälder in der Arbeitsgemeinschaft Forsteinrichtung die Entwicklung einer internetbasierten Datenbank übernommen. Eine Reihe von Gründen war dafür ausschlaggebend. Erstens erlaubt der Umfang des fachlichen Mandates des IBV hinsichtlich der Aufgaben bei der Erhaltung und Nutzung der Agrobiodiversität eine solche Entwicklung als Serviceleistung. Konkret betrifft das Aktivitäten zur Erfassung, Dokumentation und nutzerorientierten Bereitstellung von Daten über Vorkommen, Charakteristika und Leistungseigenschaften

genetischer Ressourcen. Gleichzeitig wird zweitens mit den Informationen über die NWR ein Informationsbereich eröffnet, der in Ergänzung zu den Daten der forstlichen Generhaltung (Einzelobjekte und Bestände) zusätzliche Informationen zum ökosystemaren Ansatz liefert. Drittens ist im IBV der BLE entsprechendes Know-how bei der Entwicklung von solchen Fachdatenbanken und deren Anbindung an das Internet vorhanden. Bei einer Integration der Daten in bestehende Datenstrukturen der Datenbank FGRDEU-Online können bestimmte Datentabellen gemeinsam genutzt werden.

Die in den zurückliegenden Jahren im Bundesamt für Naturschutz (BfN) gesammmelten Daten wurden 2006 vom IBV der BLE übernommen.

### **3.2 Entwicklung der Datenbankstruktur**

Gemeinsam mit der Projektgruppe Naturwälder in der Arbeitsgemeinschaft Forsteinrichtung wurden erste Vorstellungen zur Struktur der zu erstellenden Datenbank entwickelt. Neben der Überführung der bereits vorhandenen Daten in ein relationales Datenbanksystem (im IBV wird das Datenbanksystem Oracle verwendet) und deren Ergänzung bzw. Aktualisierung sind Daten zu integrieren, die entsprechende Verknüpfungen mit den Grunddaten ermöglichen.

Die in der Datenbankstruktur zu berücksichtigenden Daten lassen sich den Bereichen Grunddaten, potenzielle natürliche Vegetation (pnV), Waldstruktur (Baumarten im Hauptbestand), Standortinformationen und Bodencharakteristik zuordnen. Die Grunddaten stellen sich wie folgt dar:

- 
- Kennziffer (Code des Bundeslandes und länderspezifische Nummer)
- Benennung
- Bundesland
- NWR begründet durch Erlass oder Verordnung
- Jahr der Ausweisung als NWR
- Jahr der Einstellung der forstlichen Nutzung
- Aktuelle Fläche
- Eigentumsform
- Vergleichsfläche vorhanden?
- Überdeckung mit Schutzgebietskategorien (relative Flächenüberlagerung)
- TK-50- und TK-25-Nummern
- Gauss-Krüger-Koordinaten
- waldökologische Naturräume (forstliche Wuchsgebiete und -bezirke)
- naturräumliche Großlandschaften.
- Kurzbeschreibung (Möglichkeit des freien Eintrages).

Hinsichtlich der potenziellen natürlichen Vegetation sind drei Ränge in absteigender Bedeutung vorgesehen und verbunden mit den jeweiligen relativen Flächenanteilen in 10 %-Abstufungen. Dazu wurde eine vereinfachte Waldtypisierung von 25 Einheiten erarbeitet (siehe Beitrag Meyer et al. in diesem Heft). Ergänzt wird das durch den sukzessionalen Status in 4 Abstufungen.

Die Informationen zur Waldstruktur ermöglichen die Angaben von Baumarten in 5 Rängen in absteigender Bedeutung. Diese werden verbunden mit Altersspannen im Klassenumfang von jeweils 40 Jahren und den jeweiligen relativen Flächenanteilen in 10 %- Abstufungen.

Die Standortinformationen umfassen Angaben zu den Höhen über NN und den langjährigen Mitteln von Temperaturen und Niederschlägen im Jahr und in der Vegetationsperiode. Bei diesen Informationen werden die an die waldökologischen Naturräume gekoppelten Werte verwendet.

Bei der Bodencharakteristik werden Informationen zu 3 Rängen in absteigender Bedeutung gespeichert. Verwendet werden einschlägige Listen zum geologischen Ausgangssubstrat und zu Bodenarten sowie eine modifizierte Liste zu Bodentypen.

Ausgehend von den im "Altbestand" vorhandenen Daten und den für die Verknüpfungen notwendigen zusätzlichen Datenlisten wurde

Abb. 1. Vereinfachte Datenbankstruktur der Datenbank Naturwaldreservate in Deutschland (grau = Haupttabelle mit Grunddaten, blau = Brückentabellen, weiß = Zusatzdaten).

Simplified database structure of the database ...Strict Forest Reserves in Germany" (grey = main table, blue = cross tables, white  $=$  tables with additional data).

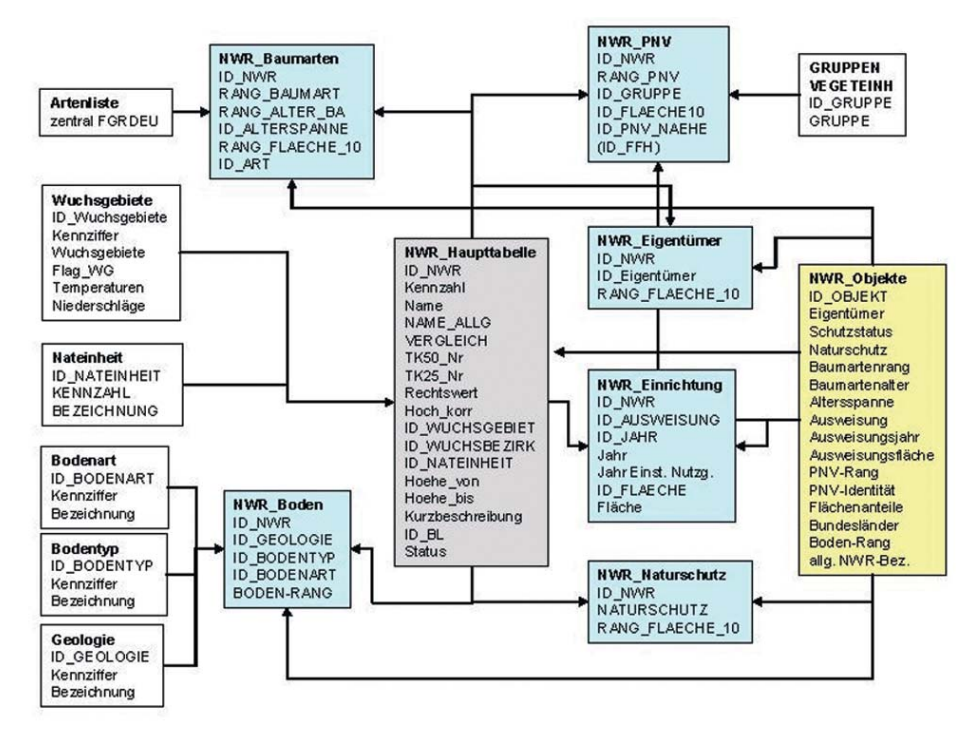

eine Datenbankstruktur entwickelt, die in Abbildung 1 in vereinfachter Form dargestellt ist.

Zentraler Punkt ist eine Haupttabelle. Sie enthält einige Grunddaten (z. B. Kenziffern, Benennungen, Gauss-Krüger-Koordinaten, Primärschlüssel zur eindeutigen Identifikation des einzelnen NWR in allen Tabellen) und eine Reihe von Identifikationsnummern (Fremdschlüssel), die die Verknüpfung zu anderen Datentabellen gewährleisten. Als Beispiele sind hier die Identifikationsnummern der forstlichen Wuchsgebiete und -bezirke und der naturräumlichen Großlandschaften oder auch die zur Bundeslandbezeichnung zu nennen.

Neben der Haupttabelle existieren mehrere Tabellen, die Zusatzinformationen enthalten. Das betrifft:

- forstliche Wuchsgebiete und -bezirke (Kennziffern, Bezeichnung, Temperaturen und Niederschlagsmengen)
- naturräumliche Großlandschaften (Kennziffer, Bezeichnung)
- geologisches Ausgangssubstrat (Kennziffer, Bezeichnung)
- Bodentyp (Abteilung, Klasse, Typ, Subtyp)
- Bodenart (Kennziffer, Bezeichnung)

• 25 Gruppen von potenzielenl natürlichen Vegetationseinheiten (Bezeichnung).

Alle Tabellen enthalten eindeutige Identifikationsnummern (Primärschlüssel der jeweiligen Tabelle).

Für die Baumarten, die zur Charakterisierung der Waldstruktur gespeichert werden, wird die Baumartenliste verwendet, die bei der Datenbank FGRDEU-Online eingesetzt wird.

Daneben existiert eine sogenannte Objekttabelle, in der vielfältige Informationen zur näheren Charakterisierung der NWR zusammengefasst sind. Das betrifft:

• Eigentumsform

- Schutzgebietskategorien
- Baumartenränge (die vier bedeutendsten Arten im Hauptbestand in abnehmender Bedeutung und eine sonstige Baumart)
- Alterspannenklassen (im Abstand von jeweils 40 Jahren)
- pnV-Ränge
- sukzessionaler Status
- relative Flächenabstufungen
- Bundeslandbezeichnungen
- Bodenränge
- landesspezifische Bezeichnungen der NWR.

Um die Haupttabelle und die Tabellen mit Zusatzinformationen zu verknüpfen, sind Brückentabellen notwendig, die sogenannte m-n-Beziehungen in relationalen Datenbanken zu den an den Beziehungen beteiligten Tabellen herstellen. Im vorliegenden Fall sind das folgende Brückentabellen:

- NWR\_Baumarten (Verknüpfung zwischen Haupttabelle, Baumartenliste und Objekttabelle)
- NWR\_Boden (Verknüpfung zwischen Haupttabelle, geologischem Ausgangssubstrat, Bodentyp, Bodenart und Objekttabelle)
- NWR\_pnV (Verknüpfung zwischen Haupttabelle, Gruppen von pnV, Objekttabelle)
- NWR\_Einrichtung (Verknüpfung zwischen Haupttabelle und Objekttabelle, enthält Jahres- und Flächenangaben)
- NWR\_Eigentümer (Verknüpfung zwischen Haupttabelle und Objekttabelle)
- NWR\_Schutzkategorie (Verknüpfung zwischen Haupttabelle und Objekttabelle).

Für die Verknüpfung zwischen der Haupttabelle und den Tabellen mit den forstlichen Wuchsgebieten/-bezirken und den naturräumlichen Großlandschaften sind keine Brückentabellen notwendig, da es sich um eine 1-n-Beziehung handelt. Jedes NWR gehört nur zu einem Wuchsgebiet/-bezirk bzw. zu einer naturräumlichen Großlandschaft. Die Verknüpfung erfolgt direkt in der Haupttabelle.

### **3.3 Internetangebot**

Inhalte von Fachdatenbanken werden seit mehreren Jahren in zunehmendem Maße via Internet allen interessierten Nutzern als Informationsplattformen zur Verfügung gestellt. Die dynamische Gestaltung der jeweiligen Webseiten in Inhalt, Struktur und Form ermöglicht eine schnelle Reaktion auf die Änderungen der Datenbestände in der für das Internetangebot genutzten Datenbank und auf veränderte Nutzeranforderungen. Für die Umsetzung der Datenbankinhalte in die Webseiten werden spezielle Technologien verwendet. Im vorliegenden Fall kommt ColdFusion zum Einsatz. ColdFusion ist eine Technologie, die es erlaubt, unter Nutzung der Skriptsprache CFML (ColdFusion Markup Language) entsprechende Webapplikationen zu programmieren.

Bei der Projektierung des Webangebotes zur "Datenbank Naturwaldreservate in Deutschland" waren folgende Grundforderungen zu berücksichtigen:

### **E. Münch**

 $\frac{1}{\text{Wable}}$ 

Bader<br>Bayer<br>BLE/I Branch<br>Hamm Hesse<br>Meck Niede<br>Nerdr Rhein<br>Saarl,<br>Saach<br>Saarl,<br>Saarl,

Flöch

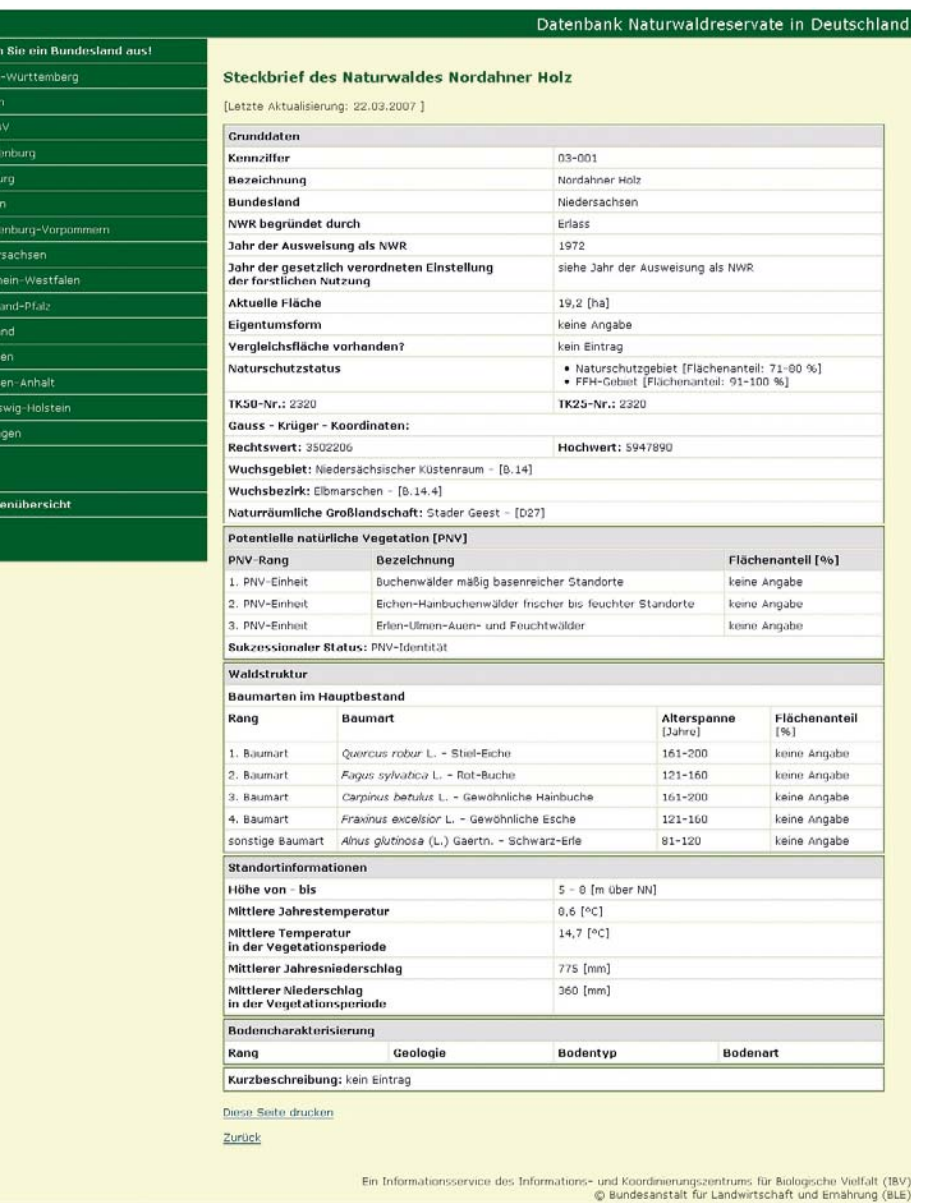

Abb. 2. "Steckbrief" eines Naturwaldes in Niedersachsen als Seite im Internetangebot (vereinfacht). Screenshot of the characteristics of a strict forest reserve in Lower Saxony.

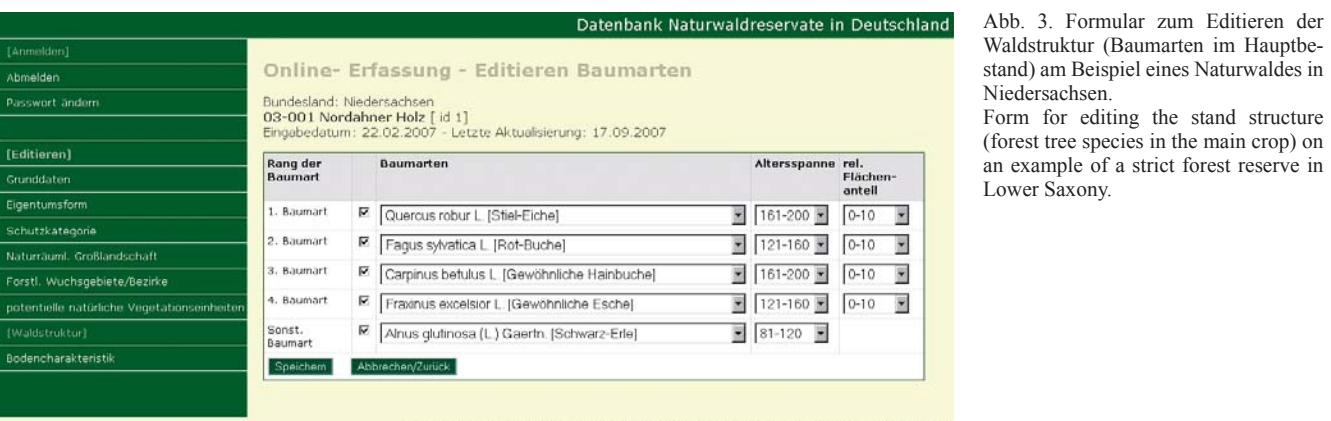

Ein Informationsservice des Informations- und Koordinierungszentrums für Biologische Vielfalt (IBV)<br>© Bundesanstalt für Landwirtschaft und Ernährung (BLE)

• länderspezifischer Einstieg

- länderspezifische summarische Zusammenstellungen
- summarische Zusammenstellungen über den Gesamtbestand (z.B. Flächenübersichten)
- detaillierte Übersichten über jedes einzelne Naturwaldreservat ("Steckbriefe").

Dazu werden vorgefertigte Abfragen an die Datenbank verwendet. Es ist jederzeit möglich, auf Anforderung der Projektgruppe neue Abfragen zu generieren und sie in das Webangebot zu integrieren.

Für das Internetangebot wurde eine eigene Internetadresse (Domain) beantragt. Die entsprechenden Webseiten sind über die Adresse www.naturwaelder.de zu erreichen.

Der Einstieg in das Informationssystem erfolgt über ein Hauptmenü, das über die Auswahl des Bundeslandes zu einer Abfrage an die Datenbank führt, die eine Kurzübersicht über alle in der Datenbank eingespeicherten Naturwaldreservate des jeweiligen Bundeslandes ausgibt. Kennziffer, Bezeichnung, Jahr der Einführung und die aktuelle Flächengröße liefern erste Informationen. Über einen Internetlink erfolgt der Aufruf des sogenannten "Steckbriefes" des jeweiligen Naturwaldreservates. In dieser Übersicht sind alle Informationen zusammengestellt, die in der Datenbank gespeichert sind. Sind für bestimmte Ausgabefelder keine Informationen vorhanden, wird darauf hingewiesen. Das Datum der letzten Aktualisierung am gewählten Naturwaldreservat in der Datenbank wird ausgewiesen.

In Abbildung 2 ist ein Steckbrief eines Naturwaldes aus Niedersachsen dargestellt. Der Aufbau folgt den Bereichen Grunddaten, potentielle natürliche Vegetation (pnV), Waldstruktur (Baumarten im Hauptbestand), Standortinformationen, Bodencharakteristik und Kurzbeschreibung.

Ein speziell erstelltes Druckformat ermöglicht den Druck der aufgerufenen Seite ohne das umgebende Layout. In Fällen der Ausgabe von Abfragen in Tabellenform mit Berechnungen ist das Herunterladen als Excel-Datei möglich. Im Editiermodus (s. Abschnitt 3.4) ist das Ergänzen fehlender Informationen des Datensatzes möglich. Im Beispiel trifft das auf Angaben zur Bodencharakteristik und die Kurzbeschreibung zu.

#### **3.4 Editieren der Datenbankinhalte**

Nach Übernahme der "Altdaten" vom Bundesamt für Naturschutz (BfN) und der Aktualisierung verschiedener Daten nach Zuarbeit der Bundesländer durch die Datenbankadministration im IBV der BLE enthält die Datenbank umfangreiche Informationen, die erste Zusammenstellungen, Recherchen und Auswertungen über die Weboberfläche ermöglichen.

Die noch vorzunehmenden Ergänzungen und künftige Aktualisierungen sollen durch die Verantwortlichen der Bundesländer eigenständig erfolgen. Dazu wurde eine Online-Erfassung entwickelt, die den Zugriff auf die Datenbank über das Internet ermöglicht.

Beim Aufrufen der Oberfläche erfolgt bei entsprechender Berechtigung eine Anmeldung mittels einer Nutzerkennung und eines Passworts. Diese werden zu Beginn vom Administrator zugewiesen. Nach erfolgter Anmeldung ist eine Auswahl nach den Menupunkten "Editieren", "Neuaufnahme" und "Löschen" möglich. In allen Modi erhält der Länderverantwortliche für den Input grundsätzlich nur den Zugang zu Datensätzen von Naturwaldreservaten seines Verantwortungsbereiches, d. h. Bundeslandes.

Bei Auswahl des zu editierenden Naturwaldreservates im Editiermodus werden die Links zu den einzelnen Editierungsschritten aktiviert. Aus datenbanktechnologischen Gründen wird das Editieren in einzelnen Abschnitten vorgenommen:

- Grunddaten
- Eigentumsform
- Schutzkategorie
- naturräumliche Großlandschaft
- forstliche Wuchsgebiete/-bezirke
- potentielle natürliche Vegetationseinheiten (pnV)
- Waldstruktur
- Bodencharakteristik.

In Abbildung 3 ist als Beispiel die Editieroberfläche zum Bereich Waldstruktur – Baumarten im Hauptbestand dargestellt. Im Kopf werden ..zur Identifikation" einige wichtige Angaben zum zu editierenden Datensatz angezeigt, ergänzt durch das Datum der Eingabe und das der letzten Aktualisierung. Es können entsprechend den Rängen mit absteigender Bedeutung neue Baumarten ausgewählt werden und durch Altersspannen und relative Flächenanteile ergänzt werden. Im vorliegenden Beispiel existieren noch keine Angaben zu Flächen.

Die Neuaufnahme von NWR erfolgt analog zu den Schritten im Editiermodus. Sie kann sowohl in allen Datenfeldern sofort erfolgen als auch über den Schritt der Erfassung von einigen Grunddaten und das spätere Ergänzen im Editiermodus.

Beim Löschen eines ausgewählten Datensatzes erfolgt noch eine Sicherheitsabfrage, ob diese Informationen in ihrer Gesamtheit tatsächlich gelöscht werden sollen. Eine Alternative ist die Einstufung des Status als "aufgehoben". Dann bleiben die Daten in allen Tabellen mit allen Verknüpfungen erhalten, werden aber nur bei internen Abfragen sichtbar.

Die Datenbank "Naturwaldreservate in Deutschland" befindet sich in weiterer Entwicklung, sowohl was die Daten an sich, die daraus resultierende Datenbankstruktur, die Weboberfläche als auch die Online-Erfassungsprozeduren betrifft. Es kann daher sein, dass es zum Zeitpunkt der Veröffentlichung entsprechende Änderungen in Inhalt und Form des Webangebotes.

#### **Literatur**

- Begemann, F., Bremond, J., Gladis, T., Harrer, S., Monnerjahn, U., Münch, E., Weber, G. 2004. In: Begemann, F., Schröder, S. (Hrsg.) Produktvielfalt durch Ressourcenvielfalt – Potenziale genetischer Ressourcen. Schr. zu genetischen Ressourcen, 55-63 (Internet: www.genres.de/infos/reibd23.htm)
- BMU 1992. Text des Übereinkommens über die biologische Vielfalt. Pdf-Dokument: www.biodiv-chm.de/konvention/F1052472545/1049896579
- Bundesministerium für Ernährung, Landwirtschaft und Forsten (BML) 2000. Genetische Ressourcen für Ernährung, Landwirtschaft und Forsten. Schriftenr. BML, Reihe A: Angewandte Wissenschaft 487 (Internet: www.genres.de/CF/genres/ibv/anwis/anwis\_487)
- Bundesministerium für Ernährung, Landwirtschaft und Verbraucherschutz (BMVEL) 2006. Aquatische genetische Ressourcen. Nationales Fachprogramm zur Erhaltung und nachhaltigen Nutzung, Bonn (Internet: www.genres.de/agr/nationales\_fachprogramm)
- Bundesministerium für Verbraucherschutz, Ernährung und Landwirtschaft (BMVEL) 2002. Nationales Fachprogramm zur Erhaltung und nachhaltigen Nutzung pflanzengenetischer Ressourcen landwirtschaftlicher und gartenbaulicher Kulturpflanzen, Bonn (Internet: www.genres.de/pgr/nationales\_fachprogramm)
- Bundesministerium für Verbraucherschutz, Ernährung und Landwirtschaft (BMVEL) 2004. Tiergenetische Ressourcen. Nationales Fachprogramm, Bonn (Internet: www.genres.de/tgr/nationales\_fachprogramm)
- Hinrichs, T., Münch, E. 2004. Ressourcenvielfalt in der Forstwirtschaft. In: Begemann, F., Schröder, S. (Hrsg.) Produktvielfalt durch Ressourcenvielfalt – Potenziale genetischer Ressourcen. Schr. zu genetischen Ressourcen 23, 83-95 (Internet: www.genres.de/infos/rei-bd23.htm)
- IBV 1995. GENRES Informationssystem genetische Ressourcen. Bonn (Internet: www.genres.de)
- IBV 2000a. Referat 513. Informations- und Koordinationszentrum für Biologische Vielfalt (IBV). Bonn (Internet: www.genres.de/CF/genres/ibv)
- IBV 2000b. FGRDEU-Online Bestände forstgenetischer Ressourcen in Deutschland. Bonn (Internet: www.genres.de/fgrdeu)
- IBV 2001. Bund-Länder-Arbeitsgruppe Forstliche Genressourcen und Forstsaatgutrecht. Bonn (Internet: www.genres.de/fgrdeu/blag)
- IBV 2002. XGRDEU Online-Datenbanken. Bestände und Sammlungen genetischer Ressourcen in Deutschland für Ernährung, Land-, Forst- und Fischereiwirtschaft. Bonn (Internet: www.genres.de/xgrdeu.htm)
- IBV 2003. Informationen rund um die Forstvermehrungsgut-Herkunftsgebietsverordnung. Bonn (Internet: www.genres.de/CF/fgrdeu/forstvermehrung)
- Paul, M., Hinrichs, T., Kätzel, R., Janssen, A., Schmitt, H.P., Soppa, B., Stephan, B.R., Dörflinger, H. 2000. Konzept zur Erhaltung und nachhaltigen Nutzung forstlicher Genressourcen in der Bundesrepublik Deutschland, Pirna (Internet: www.genres.de/fgrdeu/konzeption)